## SAP ABAP table SDB\_CONNECTION\_TEST\_LONG {Field List for Connection Test}

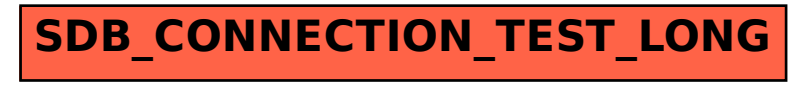